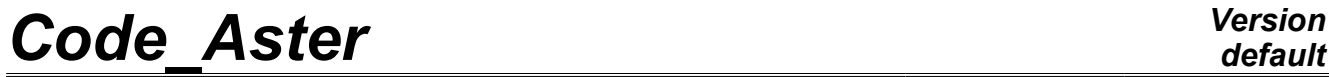

*Titre : Opérateur EXEC\_LOGICIEL Date : 05/04/2011 Page : 1/8 Responsable : Jean-Pierre LEFEBVRE Clé : U7.00.01 Révision : 6026*

## **Operator EXEC\_LOGICIEL**

### **1 Drank**

To call since *Code\_Aster*, a software or a command system. External software and command system called can reside and will be carried out on the same machine as *Code\_Aster*, or on a distant machine. It is more particularly intended for the development of macro-commands. This macro python leans on the modulus python bone and more particularly on the command os.system. This operator also allows to generate directly since the command file a mesh of the type GMSH, GIBI or SALOME. This possibility was introduced primarily to be used in the tests of NON-regression of the code, the checking of the mesh remaining essential to be able to launch a study. Lastly, this command makes it possible to carry out a script Python with syntax SALOME in instance of SALOME, on the current machine or a distant machine. Syntax

*Warning : The translation process used on this website is a "Machine Translation". It may be imprecise and inaccurate in whole or in part and is provided as a convenience.*

*Titre : Opérateur EXEC\_LOGICIEL Date : 05/04/2011 Page : 2/8 Responsable : Jean-Pierre LEFEBVRE Clé : U7.00.01 Révision : 6026*

## **2 EXEC**

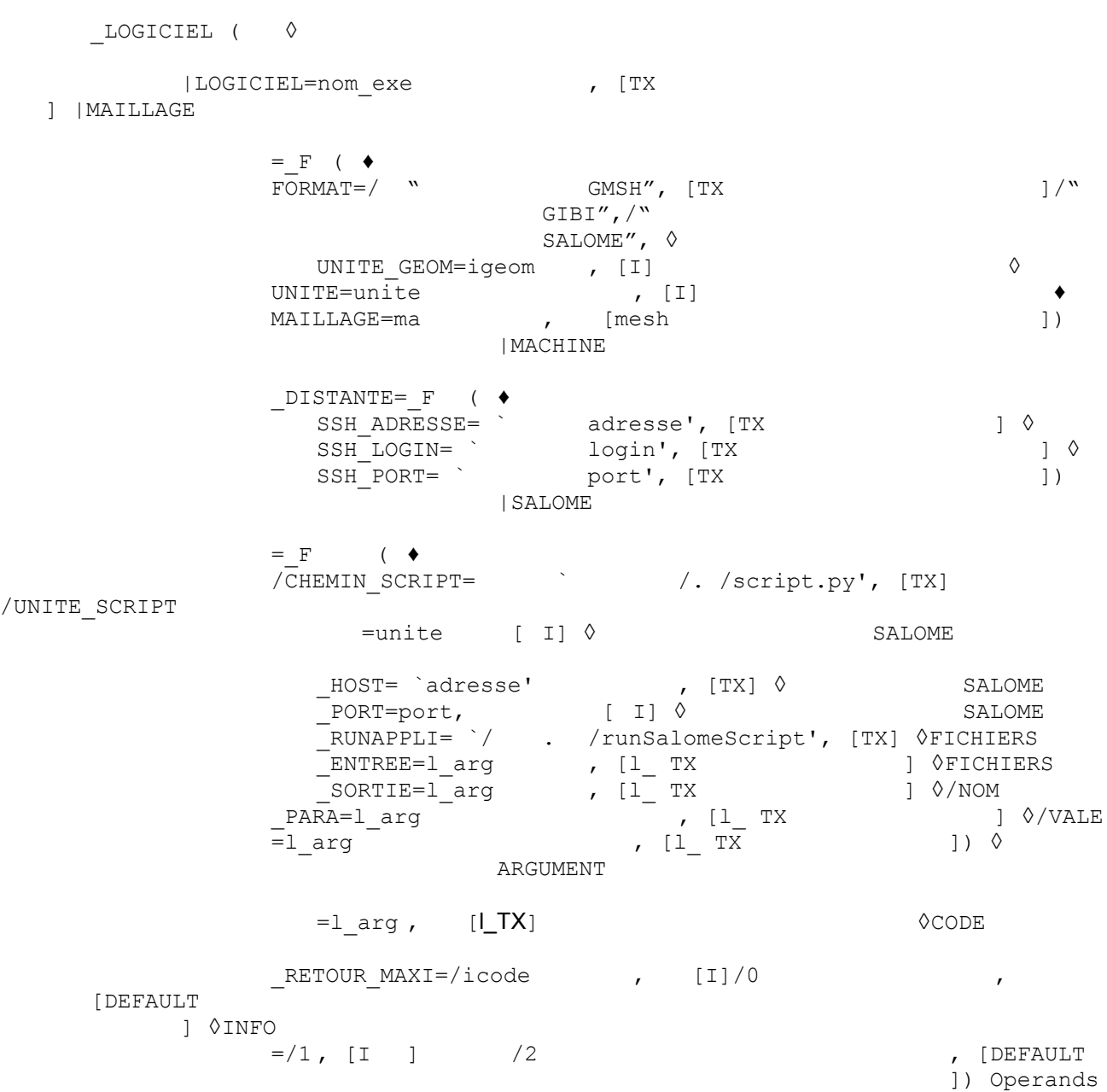

*Warning : The translation process used on this website is a "Machine Translation". It may be imprecise and inaccurate in whole or in part and is provided as a convenience.*

*Titre : Opérateur EXEC\_LOGICIEL Date : 05/04/2011 Page : 3/8 Responsable : Jean-Pierre LEFEBVRE Clé : U7.00.01 Révision : 6026*

## **3 Operand**

#### **3.1 LOGICIEL ◊LOGICIEL**

=nom\_exe Name of the command

or of executable to call. It is a character string (between "), it is necessary to specify L" path (path) to together reach L `executable. This operand

can be used to overload the command by default during the creation of a mesh. Note:

#### **The officially**

*referred software must have an entrance point under a particular directory managed by the administrator (directory tools of the installation). The developer of macro-command must take the precaution to build the name by concaténant the name of the directory of installation which it will recover using a utility in order to ensure the portability. Key word*

#### **3.2 ARGUMENT ◊ARGUMENT**

=l\_arg Makes it possible

to define the list of the arguments passed in the executable one. This key word is compulsory if one creates a mesh with format SALOME/MED. The values

passed in the form of character strings, to load of executable to decode them, they are transmitted such as they are, the character ""(white) being used as separator. Key word

#### **3.3 MAILLAGE ◊MAILLAGE**

=\_F (Allows

D" to generate a mesh by calling directly since the command file L" one of the following tools: GMSH, GIBI or SALOME by providing the data file in a file. The various formats are related to the presence of the command associated in the directory of installation of Code\_Aster *. Operand*

#### **3.3.1 FORMAT /FORMAT**

= ' GMSH' Creation

of a mesh to format GMSH. /FORMAT

= ' GIBI' Creation

of a mesh to format GIBI. /FORMAT

= ' SALOME' Creation

of a mesh to format SALOME, or more generally a file with med format. In this case key word ARGUMENT is compulsory and contains the name of the MED file produced by script. Operand

#### **3.3.2 UNITE\_GEOM ◊UNITE**

GEOM = igeom logical

Number of unit associated with the data file used to create the mesh. Attention

the data file GIBI must finish by the command: OPTI SAUV FORMS "fort.8". Operand

*Warning : The translation process used on this website is a "Machine Translation". It may be imprecise and inaccurate in whole or in part and is provided as a convenience.*

*Titre : Opérateur EXEC\_LOGICIEL Date : 05/04/2011 Page : 4/8 Responsable : Jean-Pierre LEFEBVRE Clé : U7.00.01 Révision : 6026*

#### **3.3.3 UNITE ◊UNITE**

=unite logical

Number of unit associated with the results file produced by the tool for mesh. Operand

#### **3.3.4 MAILLAGE ♦MAILLAGE**

=ma Name of

the concept produced mesh. The name must be indicated in the syntactic form: CO  $(" MY")$  Key word

#### **3.4 MACHINE\_DISTANTE ◊MACHINE**

\_DISTANTE=\_F (Makes it possible

to carry out command defined by the key word LOGICIEL on a distant machine. The communication protocol SSH network will be used for connection with the distant machine, it is thus necessary that the accounts users are correctly configured for an access without password (use of SSH word). Operand

#### **3.4.1 SSH\_ADRESSE /SSH\_ADRESSE**

= ' adresse' It

acts of the address "network" of the machine: either the IP address (130.98.x.y example on the EDF internal network), or the complete name of the machine (clau5aaa.der.edf.fr example). The name runs (or hostname) can also *be* sufficient if the two machines are on the same network (clau5aaa example). Operand SSH\_LOGIN

#### **3.4.2 /SSH\_LOGIN = ' login'**

the login of the user

on the distant machine. If it is not specified, same the login as on the server of execution of Aster will be used. Operand SSH\_PORT

#### **3.4.3 /SSH\_PORT = port This key word**

makes it possible

to redefine the port of server HS. It is a advanced function making it possible to adapt to particular IT environments. In the majority of the cases, the users do not have to specify the port SSH, the port by default (22) being used. Key word SALOME ◊

### **3.5 SALOME=\_F (Makes it possible**

#### to carry out

a script in instance of Salome, which must be launched in addition (Aster does not launch Salome), on the same machine as the object computer of Aster or on a distant machine. Script Salome must be with syntax Python of Salome, i.e. it is a script which can be carried out since Salome via Load Script. It must *follow a certain number of* conventions of writing, in particular on the variables used for the input files (i.e. used by script) and the output files (i.e. generated by script), bus of the adjustments/replacements are operated before the execution in Salome. Operand CHEMIN\_SCRIPT

*Warning : The translation process used on this website is a "Machine Translation". It may be imprecise and inaccurate in whole or in part and is provided as a convenience.*

*Titre : Opérateur EXEC\_LOGICIEL Date : 05/04/2011 Page : 5/8 Responsable : Jean-Pierre LEFEBVRE Clé : U7.00.01 Révision : 6026*

*default*

#### **3.5.1 ◊CHEMIN \_SCRIPT = '**

/. /script.py' This key word makes it possible

to specify the path of script Salome. One can use an absolute path (/home/user/mon-script.py) or relative (. /fort.99 will open the file fort.99 contained in the temporary directory of execution of Aster). Operand UNITE\_SCRIPT ◊

#### **3.5.2 UNITE\_SCRIPT =unite This**

key word makes it possible to specify

the logical unit of script Salome. That makes it possible to integrate script Salome like input file into the profile of execution of ASTK or the file .export (to use the libr type associated with the logical unit defined by this key word). Operand SALOME\_HOST  $\Diamond$ 

#### **3.5.3 SALOME\_HOST = ' adresse'**

This key word makes it possible the IP address

to specify or the name of machine (according to the same rules that key word SSH\_ADRESSE) on which is open Salome. If the key word is not specified, the local machine will be used. Operand SALOME\_PORT ◊

#### **3.5.4 SALOME\_PORT =port This key word**

makes it possible **instance** 

to specify the port of the Salome to which one seeks to be attached. This port is given during the launching of Salome from a terminal: assire@claut629: ~\$ /local00/salome/SALOME-MECA-2011.1/runSalomeMeca

```
Loading environment for
python 2.4 [OK]. /local00/salome/SALOME-MECA-2011.1/SALOME/SALOME5/V5_1_5/prerequis-V5_1_5.sh
[OK]. /local00/salome/SALOME-MECA-2011.1/SALOME/SALOME5/V5_1_5/envSalome-V5_1_5.sh
[OK]. /local00/salome/SALOME-MECA-2011.1/SALOME-MECA/V5_1_5/envSalomeMeca.sh
[OK]. /local00/salome/SALOME-MECA-2011.1/SALOME-MECA/V5_1_5/prerequis-SalomeMeca.sh
[OK]. /local00/salome/SALOME-MECA-2011.1/SALOME-MECA/V5_1_5/prerequis-Aster.sh
[OK]. /local00/salome/SALOME-MECA-2011.1/SALOME-MECA/V5_1_5/prerequis-Eficas.sh
[OK]. /local00/salome/SALOME-MECA-2011.1/SALOME-MECA/V5_1_5/prerequis-OM.sh
Checking… LD_LIBRARY_PATH
Checking… PATH Checking
… PYTHONPATH CHECK
/home/assire Searching
for free port for
the SALOME Naming Service: 2810 - Ok runSalome running one claut
629 the value by default is
```
2810, but if several instances of Salome turn on the machine, the others will use successively the following ports: 2811,2812, etc. Operand SALOME\_RUNAPPLI

#### **3.5.5 ◊SALOME \_RUNAPPLI = '/. /**

runSalomeScript' This key word makes it possible to specify

the launcher of scripts in the environment Salome. This launcher is part of the distribution of Salome and is contained in indexes Salome. If it is not specified, one will use the restrain contained in the directory tools of Aster, which corresponds to the version by default of Salome. Operand FICHIERS\_ENTREE

#### **3.5.6 ◊FICHIERS \_ENTREE = ["/**

*Warning : The translation process used on this website is a "Machine Translation". It may be imprecise and inaccurate in whole or in part and is provided as a convenience.*

*Titre : Opérateur EXEC\_LOGICIEL Date : 05/04/2011 Page : 6/8 Responsable : Jean-Pierre LEFEBVRE Clé : U7.00.01 Révision : 6026*

*default*

. /fichier in1 ", "/ . /fichier in2 ",...] This key word makes it possible to specify

the list of the data files of script Salome (for example med file if script corresponds to a postprocessing). So that script can

function, and in particular remotely, it is necessary to follow the convention of following writing: each input file must appear in script Salome in the form of the variable: INPUTFILE1= (for the first file), INPUTFILE2= (for the second ),  $etc.$ : INPUTFILE1 = louse INPUTFILE  $2 =$  tutu the tutu

and

character strings louse will then be replaced by the paths of the files defined by FICHIERS ENTREE before the execution in Salome . Operand FICHIERS SORTIE

#### **3.5.7 ◊FICHIERS \_SORTIE = ["/**

. /fichier\_out1 ", "/ . /fichier\_out2",...] This key word makes it possible to specify

the list of the files which will be generated by script Salome (for example med file if script corresponds to an operation of mesh). Same convention as for

the output and input files must be respected for script: each file must appear in script Salome in the form of the variable: OUTPUTFILE1= (for the first file), OUTPUTFILE2= (for the second), etc . : OUTPUTFILE1 = toto2 OUTPUTFILE  $2 = \text{tutu2}$  the tutu2

and

character strings toto2 will then be replaced by the paths of the files defined by FICHIERS SORTIE before the execution in Salome . Operand NOM\_PARA ◊NOM

### **3.5.8 \_PARA = [" para1", "**

para2 ",…] This key word makes it possible to specify

a list of variables (list of character string of text) whose values will be replaced by the values defined by the key word VALE. Same convention as for

```
the output and input files must be respected for script: para1 = titi para2 = touched
the lines containing
```
 $\mathbf{v}$ 

para1 =" and "para2 ="  $(for each parameter, only the first line met will be retained) will be$ identified like line modifying starting from the data of the key word VALE. Operand VALE  $\Diamond$  VALE =

#### **3.5.9 ["vale1", "vale**

2", ...] This key word makes it possible to specify

the values corresponding to the variables which were specified by NOM\_PARA. From the convention

```
of writing of script: para1 = titi para2 = touchedthe blocks on the right of
"
```
equal" sign (titi and touched) will be replaced by the values defined in the list VALE: para1 = vale1  $para2 = vale$ 2 Operand INFO ◊INFO=info

*Warning : The translation process used on this website is a "Machine Translation". It may be imprecise and inaccurate in whole or in part and is provided as a convenience.*

*Titre : Opérateur EXEC\_LOGICIEL Date : 05/04/2011 Page : 7/8 Responsable : Jean-Pierre LEFEBVRE Clé : U7.00.01 Révision : 6026*

### **3.6 If**

#### $INFO=2$

the messages coming of the command carried out are printed in the message file. It is the value  $by$ default. That makes it possible to preserve the trace of the execution during use EXEC\_LOGICIEL/ MAILLAGE, particularly in the benchmarks. Operand CODE\_RETOUR\_MAXI

#### **3.7 ◊CODE\_ maximum**

RETOUR MAXI=icode Value of the return code

returned by the command or the software which is tolerated to consider that the execution proceeded well. By default this value is worth 0, if it is affected to  $-1$ , the return code of the command or of the software is ignored. Examples EXEC\_LOGICIEL

### **4 is not**

the only solution to call a command or a program, it is possible while inserting a command python os.system to carry out the same  $type$  of operation. Example of launching of a command

#### **4.1.1 Call of basic a Unix**

command: EXEC\_LOGICIEL (LOGICIEL=' ls

-la', ARGUMENT='/tmp',) remote Launching: EXEC

\_LOGICIEL (LOGICIEL=' ls -

al', ARGUMENT='/tmp', MACHINE\_DISTANTE=\_F (SSH\_ADRESSE = "clau5aaa.der.edf.fr", SSH\_PORT = 22 ,),); Example of creation

of a mesh Creation

#### **4.1.2 of one mesh: EXEC\_LOGICIEL**

#### (MAILLAGE=\_F (FORMAT=' GIBI'

, UNITE GEOM=17, UNITE=18, MAILLAGE=CO ("magibi "),), LOGICIEL=' gibi "CODE RETOUR MAXI =  $2$ , INFO =2,) Creation D" a mesh with format SALOME

#### . EXEC\_LOGICIEL (MAILLAGE=\_F (FORMAT=' SALOME

", UNITE GEOM=15, UNITE=21, MAILLAGE=CO ("mamed  $'')$ , ), ARGUMENT = ' cube.mmed ", INFO=1) Example of launching of a script Salome

#### **4.1.3 the following portion of script is given**

*Warning : The translation process used on this website is a "Machine Translation". It may be imprecise and inaccurate in whole or in part and is provided as a convenience.*

*Titre : Opérateur EXEC\_LOGICIEL Date : 05/04/2011 Page : 8/8 Responsable : Jean-Pierre LEFEBVRE Clé : U7.00.01 Révision : 6026*

*default*

in example: # Script /home/assire/test.py (postprocessing

```
in Salome) importation Salome importation VISU INPUTFILE1 = \sqrt{ }home/assire/louse
" OUTPUTFILE
1 = \cdot \cdot CHOICE = "$CHOIX$" PARA2
= (continuation of script
        ) the continuation of following
       command 
: IMPR_RESU (
FORMAT=' MED', UNITE=90, RESU=_F (
```

```
RESULTAT=res,),); EXEC_
           LOGICIEL (
          SALOME= F (CHEMIN SCRIPT =
"/home/assire/test.py
    ", SALOME_HOST = "cli 75ca.der.edf.fr", SALOME_PORT = 2811
              , FICHIERS_ENTREE = [\text{``. /fort.90''}]\,<br>FICHIERS SORTIE = [FICHIERS SORTIE
              ". /fort.98"], SALOME RUNAPPLI = "/
              path-salome/runSalomeScript", NOM_PARA
              = ["CHOICE", "PARA2"], VALE = ["DEPL", "10"
               ],), INFO=2); Allows to send
               the script of postprocessing
    and med file
```
on the distant machine and to launch script in Salome, before recovering result script in the file fort.98. The script modified by EXEC\_LOGICIEL and carried out in

Salome will have the form: # Script /home/assire/test.py (postprocessing in Salome

```
) importation Salome importation VISU INPUTFILE1 = "/tmp/fort.90"
OUTPUTFILE1 =
"/tmp/fort.98
" CHOICE = "DEPL" PARA2 = 10
(continuation of script)
```
*Warning : The translation process used on this website is a "Machine Translation". It may be imprecise and inaccurate in whole or in part and is provided as a convenience.*